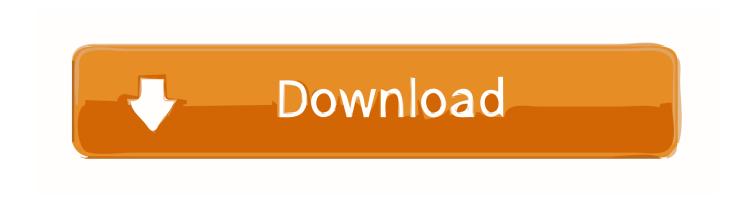

## Symantec Enterprise Vault Client Download

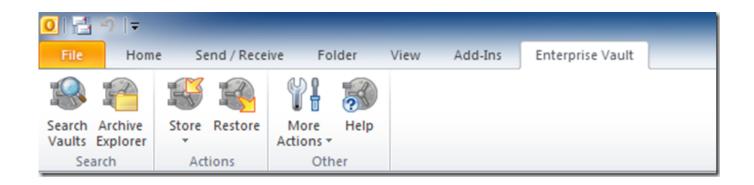

Symantec Enterprise Vault Client Download

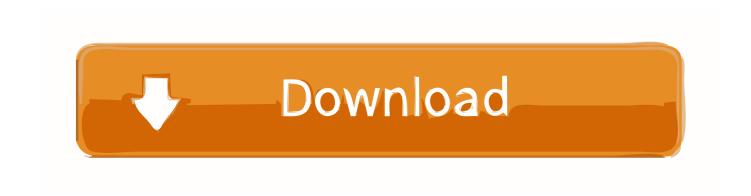

1/3

Deploy Mail Client and configure IMAP access Provide an overview of Symantec Enterprise Vault<sup>TM</sup> Data Classification Services to automatically determine the archive and retention strategy for that message and attachment.. Classification tags may also be assigned to flag the message for supervisory review within Symantec Enterprise Vault<sup>TM</sup> Compliance Accelerator.. Implement and configure Symantec Enterprise Vault 11 x environment This course is.

- 1. symantec enterprise vault client download
- 2. symantec enterprise vault client for mac
- 3. symantec enterprise vault discovery accelerator client download

Here are the known methods on how to disable the Enterprise Vault in Outlook and on the computer: Method 1: • Open Outlook, click on File and click Options.

# symantec enterprise vault client download

symantec enterprise vault client download, symantec enterprise vault client, symantec enterprise vault client for mac, symantec enterprise vault discovery accelerator client, symantec enterprise vault discovery accelerator client download, symantec enterprise vault compliance accelerator client <a href="Harikrishna Gujarati">Harikrishna Gujarati</a> Font

• Right-click on Symantec Enterprise Vault and choose Uninstall Let us know which method works for you and if you need further assistance.. • Close and relaunch Outlook Method 2: • In Control Panel, select Programs and click Programs and Features.. • In the left corner, click Add-ins and beside COM Add-ins, click Go • Uncheck Symantec Enterprise Vault Outlook Add in and click OK. Best System Apps For Mac

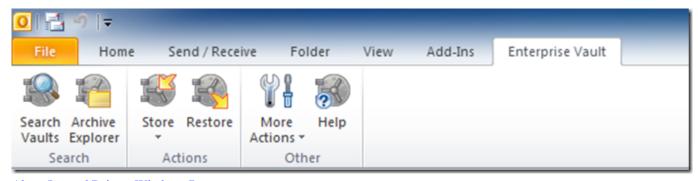

Akasa Integral Drivers Windows 7

## symantec enterprise vault client for mac

#### Capture One Pro 8 Download Mac

Hi Mohammad, There are several ways to disable the Enterprise Vault Client in your Outlook desktop app.. These tags are also searchable and can be Ps4 Can 039;t Download Spotify

## symantec enterprise vault discovery accelerator client download

Status Bar For Mac

34bbb28f04 Save Youtube Videos App Mac

## 34bbb28f04

conexiones de motores trifasicos de 12 puntas pdf creator

3/3